# MachineBuilder System Specifications

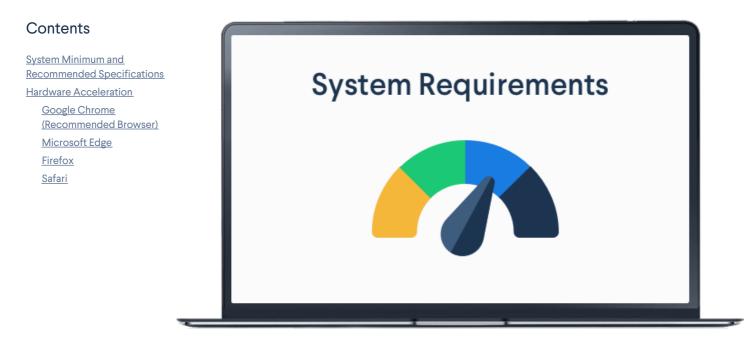

## System Minimum and Recommended Specifications

To get the best MachineBuilder experience, please consult the following minimum and recommended requirements.

#### **System Requirements**

| Specifications | Minimum                                    | Recommended              |
|----------------|--------------------------------------------|--------------------------|
| CPU            | 4 Cores                                    | 4 Cores                  |
| RAM            | 8 GB                                       | 16 GB                    |
| GPU            | Integrated Intel HD Graphics 510 or better | Nvidia GTX 960 or better |
| VRAM           | Integrated                                 | 2 GB                     |
| Display        | 1920 x 1080                                | 1920 x 1080              |

## Hardware Acceleration

Additionally, make sure the **Use hardware acceleration when available** setting is toggled on in your browser. This allows your browser to use your system's hardware to better improve your MachineBuilder experience.

Here's how to access the toggle in your browser.

Google Chrome (Recommended Browser)

Found at chrome://settings/system. If it is off, toggle it on and click Restart to relaunch your browser.

#### Microsoft Edge

Found at edge://settings/system. If it is off, toggle it on and click Restart to relaunch your browser.

#### Firefox

Found at about:preferences#general under the Performance tab. If Use recommended performance settings is selected, toggle it off. Use hardware

acceleration when available should appear, ensure it is toggled on and that Content process limit is set to the maximum value.

### Safari

Hardware acceleration is always on in Safari.